## Using server project file format

To ensure faster project export and import while retaining the same project structure, you can use the file exchange format .szip. Using this format, you can export a project with or without used projects, add a project as a new server project, and update it from a locally saved server project file.

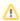

You cannot open server project files locally. To view the contents of a project, you must add the project or update it using the .szip file.

## In this section:

- Saving server project to exchange format
- Importing server project file
- Updating project on server from server project file